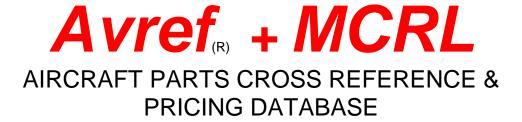

# INSTALLATION AND USERS GUIDE

Version AVMCRL 1.0

For Windows 98/2000/NT/XP(R)

COPYRIGHT (C) 1992-2004 ALL RIGHTS RESERVED RESOURCE DATA SERVICES 643 ARMOR COURT, OVIEDO, FL 32765 (407) 366-4034

## Avref Installation (Windows 98/2000/NT/XP)

#### You will need 5 gigabytes of free drive space to install this product.

- 1) To upgrade the single-user version of Avref to Avref +MCRL: Place disk #1 in your cd-rom drive. The installation will auto-run and present you with a menu. Click on the 'Upgrade Existing Avref Program Files to Avref +MCRL' button to begin the installation. The installation will search for the existing version of Avref and suggest that location for installation of the upgrade files. However, if you know that the suggested location is not correct, you can modify the drive and path information as needed. Next, from the auto-run menu, select 'Install or Update Existing Avref Data Files'. The installation will search for an existing version of the Avref data files and suggest that location for installation. However, if you know that the suggested location is not correct, you can modify the drive and path information as needed.
- 2) To upgrade the network version of Avref to Avref +MCRL: Perform step (1) above and then click on the 'Network Version Upgrade' button. Note the system ID number on the registration screen & contact us for a password to unlock the network upgrade files. Once you receive & enter this password, install the network upgrade to the same location as you did in step (1) above.
- 3) To install Avref for the first time: Place disk #1 in your cd-rom drive. The installation will auto-run and present you with a menu. Click on the 'Install Single-User Version Program Files' button to begin the installation. The program will ask you for drive and path information. We suggest that you take the default (c:\avrefwin), however you may select any drive and path you desire. A program group labeled 'Avref' will be added to the Program Manager and a shortcut will be placed on your Windows desktop. Next, from the auto-run menu, select 'Install or Update Existing Avref Data Files'. Run this installation to the same location as you did in step one above. As the installation proceeds, you will be prompted to install disk #2. Place disk #2 in the drive and click on 'ok'. When the installation has finished, exit the auto-run menu and remove the disk. (If you purchased the network version, please refer to the page labeled "NETWORK NOTES" for additional information.)
- 4) Start the Avref program by using the Avref shortcut on your Windows desktop. You will be presented with a registration screen that will allow you to run the Avref program for 5 days prior to obtaining a password, or enter a password to permanently activate the program. To permanently activate the program, contact us with the System ID number shown in the dialog box so we can issue a password. The password will work on this computer only! Once you have activated the program by entering your password, you will no longer see the registration screen. (Please note that unless you have purchased the network version, you can install the Avref program on one computer only. If you need multiple computer access, please call for information on the network version.)

#### Setting Program System Preferences:

Once in the program, you have the option of setting certain program operating preferences. These settings are *defaulted to standard US* settings of currency, date format, etc. To see or change these options, select 'File/System Preferences' from the menu bar at the top of the screen. You will see a dialog box in which you can make changes to the currency type, exchange rate, date format, and default report paper size. You may also select 'bell on' or 'bell off'. Turning the bell 'on' will produce a tone through the speaker at various times such as when trying to enter a part number without first opening the search window. The 'Alert If Part Data Is Aged' section controls the function that highlights the 'File Updated' field and controls the 'check date' message that is displayed below the price field on the main data screen when a given part number's 'Record Updated' date exceeds a preset number of months (shown in the 'Age Breakpoint' window). This function is included to bring attention to any record having a date that exceeds the number of months shown in the 'Age Breakpoint' window. You also have the ability to suppress the MCRL records contained in the database. Selecting 'Display Avref Records Only' sets the system to display only AVREF (manufacturer) source records. Any changes you make in the 'System Preferences' window will be saved and used throughout the program.

### Using The Program

1) Use the *AVREF* shortcut to start the program. Select the 'forward' button at the lower right corner of the screen to advance to the main data screen.

You will now see the following fields on the data screen:

- a) Part Number
- b) **NSN** (national stock number)
- c) **Description**
- d) **Mfg/Supplier** (Name of the manufacturer or vendor associated with this part number.)
- e) **Record Updated** (The effective date of this record)
- f) Record Source (Origin of the data for this record. Avref (manufacturer supplied) or MCRL (gov't supplied)
- g) Avref Mfg Code (A unique manufacturer catalog identifier that identifies the source of the record displayed)
- h) **CAGE Code** (The code assigned to this mfg/vendor by the U.S. gov't)
- i) **CAGE Status** (Active, debarred, obsolete, etc. See file/help for code translation)
- j) **Model** (Possible aircraft model usage when available) *PLEASE NOTE:* Model usage shown for Cessna part numbers actually reflects which service facility agreement type has the ability to purchase this particular part and does not necessarily represent true model usage. See File/Help for code translation.
- k) Comment (Additional information as presented by the manufacturer.)
- 1) **Condition** (Part condition such as new, overhauled, etc when available.)
- m) Unit of Measure
- n) **Pkg Size** (Minimum order quantity)
- o) Mfg Price (The manufacturers list price)
- p) **Disc** (Manufacturers discount code)
- q) **SSCD** (The Cessna or Raytheon superseding code. See File/Help for code translation)
- r) **Dep** (The deposit or core charge, if applicable)
- s) **ALT-N For Notes** (This box will be x'd and highlighted if there are notes stored for this part number. These notes are user editable. To access or enter new notes, select ALT-N.)
- t) **ALT-A For Details** (This box will be x'd and highlighted if there additional details stored for this part number. These additional details are not user editable.)
- u) **Part Number** table (This is a list of all part numbers in the database.)
- v) Supersedure/Alternate table (A list of supersedure/alternate numbers available for the selected number.)
- w) **Sources** table (Sources (usually manufacturer) you can contact for information)

Selecting 'File/Help', you will give you access to information on condition codes, unit of measure codes, CAGE code status, FSG listings, and Cessna supersedures.

- 2) Select 'Find' from the bottom menu bar to bring up the search window. Specify which search category you desire (part number, nsn, mfg, or CAGE). Enter the part number, national stock number, mfg/vendor name, or CAGE code you wish find and click 'Search'. This window will stay active until you select the 'Close' button on the search window (or use the 'esc' key). This will allow you to check numerous numbers without having to call up the search window each time. When searching stock numbers, mfg/vendor, or CAGE you can select 'next' to proceed to the next record that meets your search criteria. To scroll the main part table, select 'Close' to clear the search window (or use the 'esc' key). Note that you can choose to search part numbers with or without dashes (-) included (default is with dashes).
- 3) If the part number you entered is contained in the database, it will appear in the part number field at the top left of the screen. If it is not in the database, the next numeric part number will appear. If you see several occurrences of your selected part number in the 'Main Part Table' on the left of the screen, close the search window by clicking on the 'Close' button in the search window (or hit the 'esc' key). This will allow you to scroll the 'Main Part Number' list with your up-down arrow keys to see additional vendor information and additional alternates.

# Pay close attention to the '<u>Record Source</u>' field in the top right corner of the data screen to determine whether the information displayed is manufacturer supplied or gov't supplied!!

- 4) You may now see one or more supersedures or alternate numbers in the **Supersedure/Alternates** table. To access information on these supersedures or alternates, **click on the desired choice** in this table to bring up the information on this selection.
- 5) The supersedure or alternate you selected will now be displayed along with the related information on that part. To select a different supersedure or alternate or to return to the original part number, **click on the desired choice** in the Supersedure/Alternates table.
- 6) To see or add notes to the part number selected, click on the 'ALT-N for Notes' box. Type in your notes and select the 'Close' to save them. The notes box on the main screen will now be x'd and highlighted to indicate you have stored notes for this part number. (Note: This function is active for AVREF source records only...you cannot save notes for MCRL source records).
- 7) To check for additional details on a given part number or vendor, click on the 'ALT-A for Details' box (this box will be x'd and highlighted if there are any additional details available). If there are any additional details such as address, fax numbers, etc, they will be displayed in this window. These notes *cannot be edited by the user*. Use the ALT+N feature described above to create & store your own notes.
- 8) To print the information on the active screen, select '**Report'** from the bottom menu bar or click on the printer icon located on the search window. This will send all the information on the screen to your printer including stored notes and the computed cost if you have entered discount percentages in the discount table (see next page). To change printer selection, select 'Printer Set-Up' from the 'File' menu pop up at the top of the screen.
- 9) To use the **Batch Search** mode, select either 'P/N **Batch Search**' or 'NSN **Batch Search**' from the bottom menu bar. This brings up a search screen that allows you to enter an unlimited number of part numbers or national stock numbers to be searched. Simply click on the 'add' button to create or add to your search list. Enter your part number or nsn and any other options such as vendor code or exact match (if desired) and press 'Close'. You may edit or delete numbers from your list at any time. If you enter a part number and leave the vendor code field empty, the search will look for ALL part numbers that match the criteria you entered in the part number field including the 'fuzzy' part numbers. If you enter a part number AND a vendor code, only those records that meet both criteria will be presented. Specifying an 'Exact' match will further limit the search to the exact part number you entered. A list of vendor codes can be found at the back of this guide. After creating your search list, click on the 'search' button. A window showing the results will now be presented. You now have the choice of reviewing the results on the screen, printing the results to your printer, or saving the results to a delimited ASCII file.
- 10) To exit the Avref program, select '**Exit**' from the bottom menu bar,or click on the '**X**' at the top right corner of the Avref screen.

## **DISCOUNT FUNCTION**

This feature will allow you to enter a discount percentage as it pertains to a given discount code located in the "Disc:" field of the data screen. Once these discount percentages are inserted, the program will **automatically compute your cost** based on the list price and the discount code shown on the main data screen. Please follow the instructions below to set up and access this discount function.

### **INITIAL SET-UP**

- 1) Start the Avref program and proceed to the data screen.
- 2) Select 'Edit Table' from the Discount menu slection at the top of the screen or press CRTL+E to access the initial discount set-up table.
- 3) Enter your discount percentages as they pertain to each discount code and vendor listed.
- 4) Press "Esc" when you are done editing this table.
- 5) Please note that a "--" in the discount table or in the "Disc" field indicates a "no code" situation.

### USING THE DISCOUNT FUNCTION

Once you have performed the initial set up above, the program will automatically perform cost computations for you. You can access the information in this **COST** screen by selecting 'Cost' from the menu item at the bottom of the page. You will now see the vendor name, discount code, discount percentage, list price, and cost price. Select 'Cancel' or press "Esc" to exit this screen.

- 1) If you select 'Cost' on a part number that shows "NA" in the "Disc" field, nothing will happen. This is normal as there is no available discount info associated with these parts.
- 2) If you select 'Cost' on a part number that has other than "NA" showing in the discount code field, the cost computation will take place as long as you have assigned a percentage to the given code for that vendor.
- 3) If you see the message "No discount data available", it indicates that information is missing from the discount set-up table. To add the information, select 'Add' from the Discount menu item at the top of the page. You may now enter the discount percentage that is associated with the discount code showing. This information will be stored in the table and can be edited at any time if necessary.

#### TROUBLESHOOTING, ERROR MESSAGES & NETWORK NOTES

#### 1) File Access denied. (Network Version)

If you purchased the network version of Avref, make sure you have run 'setup.exe' from the CD-ROM disk followed by 'networkupgrade.exe'. If you see this message when exiting the program, copy the files labeled 'foxuser.dbf' and foxuser.fpt from the \avrefwin folder on the server to the \windows folder on the workstation.

#### 2) File Access denied. (Single User Version)

Check your taskbar to make sure that the Avref program is not already running on your computer. Also, if you are running the single user version of Avref on a network, *make sure* that the program is not already running on another workstation.

#### 3) Invalid path or filename or Field name is a duplicate or invalid.

Usually indicates that the Avref program is having trouble locating the data files. Check the Avref shortcut to make sure that all three parameters in the 'target' line are correct.

#### 4) Must specify additional parameters.

Check the shortcut 'target' line for the proper syntax. Make sure that each of the three parameters is enclosed in quotations (") if the folder name contains a space. For example, if the Avref program was installed to the 'program files\avrefwin' folder, the target line should read:

"c:\program files\avrefwin\av.exe" "c:\program files\avrefwin" "c:\program files\avrefwin"

#### 5) The Avref program cannot locate the data files.

Right-click on the Avref shortcut (icon). Select 'Properties' then 'Shortcut'. The very end of the 'target' line should reflect a path to the data files on the hard drive (i.e. c:\avrefwin or f:\avrefwin, etc). Now open 'My Computer' & double-click on the drive letter that was shown at the end of the 'target' line. Double-click on the folder specified at the end of the 'target' line & verify that data files labeled 'parts.dbf, parts.fpt, parts.cdx, resource.dbf, and resource.cdx exist within the folder. If these files are not in the folder, the data files have not been installed (or have been installed to an incorrect location).

#### 6) The Avref program opens, but the data screen is empty.

One of two things has happened. Either the data files were not installed or the shortcut is not pointing to the correct location. To determine the problem, right-click on the Avref shortcut. Select 'Properties' then 'Shortcut'. The very end of the 'target' line should reflect a path to the data files on the hard drive (i.e. c:\avrefwin or f:\avrefwin, etc). Now open 'My Computer' & double-click on the drive letter that was shown at the end of the 'target' line (i.e. c or f, etc). Open the folder specified at the end of the 'target' line & verify that a file labeled 'avlocate.dbf' exists within this folder. If this file is not in the folder, the data files have not been installed (or have been installed to an incorrect location). Re-install the data files by clicking on the 'Update Existing Avref Data Files' button on the Avref auto-run menu (or run the file 'data.exe' from the disk). Make sure that the specified installation folder matches what you found at the end of the shortcut 'target' line.

#### 7) The following file is in use & cannot be updated.

If you see a message stating 'The following file is in use & cannot be updated' the Avref program is open somewhere (most likely on a workstation in the network). Close Avref on all workstations & click on 'Retry' to continue the installation. If you click on 'Cancel' when seeing this message, temporary files will be installed on the hard drive & the original files will be replaced with the new files when the system is rebooted.

# 8) The date on the first part number shown in Avref does not reflect the same date as on the CD-ROM disk.

The date on the first part number that appears on the main Avref data screen should reflect the same date as shown on the CD-ROM disk. If the data file update appears to have been successful, but you do not see a current date (the same date as on the CD-ROM disk) on the first part number, follow the instructions in (6) above.

10) When attempting to run the installation, you receive an error message 'You must have at least 2MB free space on your temp drive'.

Right-click on 'My Computer' and select 'Properties'. Now click on the 'Advanced' tab and select 'Environment Variables'. Double-click on the TEMP user variable and change the *variable value* to another directory such as 'c:\temp' or c:\winnt\temp'. Click on ok and close the window. Run the installation from the auto-run menu.

# 11) When attempting to run the installation, you receive an error message 'A decompression error has been detected'.

This can occur if the cd-rom drive is having a problem reading the disk. Restart the computer and try the installation again. If restarting the computer does not correct the problem, try installing the program from another cd-rom drive. If you have no other cd-rom drive available, contact RDS for assistance.

#### Network Notes (revised 07/08/03)

- 1) All workstations must have read/write/create permissions on the server where the Avref program files are installed.
- 2) Place the Avref CD-ROM disk in your drive. The installation will 'auto-run' and present you with a menu. Click on the 'Install Complete Avref Single-User Version' button to begin the installation. Install the single-user version on the network server. When this installation has completed select the 'Network Version Upgrade' button to install the network files. These network files MUST be placed in the same location on the server as the single-user version. Note: A registration screen will appear when running the 'Network Version Upgrade'. Make a note the system ID number on the registration screen & contact RDS for a password. Enter the password & continue the installation. (If your system does not 'auto-run', simply access the files on the disk and run the file labeled 'setup.exe' followed by 'networkupgrade.exe'.) If you have not already done so, you must now install the data files by selecting 'Install or Update Existing Avref Data Files' from the auto-run menu (see the 'Avref Installation' page for assistance).
- 3) To create a shortcut on the workstations select the button labeled 'Create an Avref Shortcut For Networking' button. Run this at each of the workstations. When asked for the drive & path information, change the default drive & path to reflect where the Avref files were installed on the server. You can either manually enter the drive & path information or click on the 'Change' button next to the folder line & 'browse' over to the folder on the server where the Avref files are located. For example, if the server drive is mapped as the F: drive from this workstation, you will change the drive & path info to F:\avrefwin (provided that you did not change the default directory from \avrefwin when you did the original Avref installation). If you are running Avref in a thin client environment, simply copy the Avref shortcut that was created on the server during the original installation to a 'common' point on the server that all of the clients can access.
- 4) If, after creating your shortcuts, you receive an error message of 'The Avref Program Cannot Locate The Data Files, Invalid path or filename, or Field name is a duplicate or invalid', you need to check the last parameter of the shortcut properties target line. The last parameter (there are three parameters in the target line separated by a space) must point to the location where the data files are located. For example, if your server is designated as your F: drive and you installed Avref to F:\avrefwin, the shortcut 'target' line should read as: F:\avrefwin\av.exe F:\avrefwin F:\avrefwin.
- 5) If you see a message stating 'The following file is in use & cannot be updated', the Avref program is open somewhere (most likely on a workstation in the network). Close Avref on all workstations & click on 'Retry' to continue the installation. If you click on 'Cancel' when seeing this message, temporary files will be installed on the hard drive & the original files will be replaced with the new files when the system is rebooted.
- 6) If the Avref program opens, but the data screen is empty, see (6) above.

Avref Vendor Code Listing (06/30/04)

| Avref Vendor Code List  AB= Aircraft Braking Systems        | JT3= Pratt & Whitney JT3                      |
|-------------------------------------------------------------|-----------------------------------------------|
| ABI= Airbus Industrie                                       | KA= Kelly Aerospace                           |
| AGU= Agusta Helicopter                                      | KOR= Korry Electronics                        |
| AIR= Airborne                                               | LJ= LearJet                                   |
| ALI= Allison Engine                                         | LPA= LP Aero Plastics                         |
| AMI= Goodrich Seating                                       | LRM= Lear Romec                               |
| AMT=Ametek Aerospace                                        | LY= Lycoming Piston Engine                    |
| ARG= Argo-Tech                                              | LYT= Lycoming Turbine Engine                  |
| AS2= Allied Signal Executive Airline Repairs                | MAC= Mooney Aircraft                          |
| AS3= Allied Signal Executive Airline Spares                 | MCP= McCauley Propeller                       |
| AS5= Allied Signal Regional Airline Spares                  | MAR= Marathon Battery                         |
| AS6= Allied Signal Regional Airline Repairs                 | MDD= McDonnell Douglas Aircraft               |
| AS7= Allied Signal Commercial Airline (Non-Airline Pricing) | MDH= MD Helicopter                            |
| AS8= Allied Signal Commercial Airline (Airline Pricing)     | MEG=Messier-Goodrich                          |
| ATR= Aviones de Transport Regional                          | MES= Messier-Dowty                            |
| BAC= Boeing Aircraft                                        | MRA= Middle River Aircraft Systems            |
| BAE Systems (Avro RJ/Bae146)                                | ON= Ontic                                     |
| BCL= Challenger (Bombardier)                                | OT2= JT Evans Aircraft                        |
| BDK= Bendix/King Avionics                                   | OT3= RNL                                      |
| BDX= Bendix Wheel & Brake                                   | OT5= Ra-Nav                                   |
| BF1= BF Goodrich Deice (Ga & Regional)                      | OT6= Keddeg Co.                               |
| BF2= BF Goodrich Deice (Commercial)                         | PI= Piper Aircraft                            |
| BFA= Goodrich Avionics                                      | PS= Pacific Scientific                        |
| BFG= BF Goodrich Wheel & Brake                              | PW1= Pratt & Whitney PW100                    |
| BH= Bell Helicopter                                         | PW2= Pratt & Whitney PW206                    |
| CA= Collins Avionics                                        | PW3= Pratt & Whitney PW305                    |
| CC= Circle Seal                                             | PW6= Pratt & Whitney PT6A/JT15D               |
| CFM= CFM International                                      | PW9= Pratt & Whitney PW901A                   |
| CF6= General Electric CF6/GE90                              | P53= Pratt & Whitney PW530A                   |
| CH= Crane/Hydro-Aire                                        | P54= Pratt & Whitney PW545A                   |
| CIT= Cessna Citation                                        | PWC= Pratt & Whitney Commercial Engine Spares |
| CJA= CJ Aviation                                            | RAA= Raytheon Airliner Group                  |
| CLV= Cleveland Wheel & Brake                                | RAC= Raytheon Commercial Aircraft             |
| CO= Continental                                             | RAM= RAM Aircraft                             |
| CS= Cessna Aircraft                                         |                                               |
|                                                             | RAP= Rapco                                    |
| DHC= deHavilland (Bombardier)                               | RH= Robinson Helicopter                       |
| DUN= Dunlop  EMP = Embroor                                  | RR= Rolls-Royce (RB211-535)                   |
| EMB= Embraer                                                | RR2= Rolls-Royce (Spey/Tay)                   |
| ENS= Enstrom Helicopter                                     | SAA= Smiths Aerospace (Electronics)           |
| EUR= Eurocopter                                             | SAE= Smiths Agerospace (Actuation)            |
| EXT= Extex, Ltd                                             | SCT= Scott Aviation                           |
| FJ= Falcon Jet                                              | SH= Schweizer Aircraft                        |
| GA= Gulfstream Aerospace                                    | SIK= Sikorsky                                 |
| GEI= Gables Engineering                                     | SMR= SMR Technologies                         |
| GE1= General Electric (T700/CT7)                            | SOC= Socata                                   |
| GE2= General Electric (CJ610/CF700)                         | TAC= Tactair Fluid Controls                   |
| GE3= General Electric (CF34)                                | TRU= True Lock                                |
| GR= Goodrich Aerostructures (Rohr)                          | TCA= Twin Commander Aircraft                  |
| GR1= Grimes Aerospace                                       | TR1=TRW Aeronautical (Lucas)                  |
| GRH= Goodrich Hella Aerospace                               | TR2= TRW Aeronautical (Lucas) Airbus Spares   |
| HON= Honeywell (Business & Commuter Aviation)               | TR3= TRW Aeronautical (Lucas) Cargo Systems   |
| HRT= HR Textron Helicopter Products                         | TUR= Turbomeca Engine                         |

| HS= Hamilton Sundstrand Commercial & Regional Airlines | UAS= Universal Avionics              |
|--------------------------------------------------------|--------------------------------------|
| HW1= Honeywell Service Parts (List price)              | VAL= Valtec Aircraft Supply          |
| HW2= Honeywell Service Parts (Airline price)           | VIC= Vickers                         |
| HZP= Hartzell Propeller                                | WG= Woodward Governor                |
| IAE= Intl Aero Engines (V2500)                         | WKR= Whittaker Controls (commercial) |
| INT= Intertechnique S.A.                               | WW= Wencor West                      |
|                                                        | XRF= Boeing Spec Cross-reference     |
|                                                        |                                      |
|                                                        |                                      |
|                                                        |                                      |
|                                                        |                                      |

| FSG 15:   | Aircraft & Airframe Structural Components       |
|-----------|-------------------------------------------------|
| FSC 1510  | Fixed Wing                                      |
| FSC 1520  | Rotary Wing                                     |
| FSC 1560  | •                                               |
| F3C 1300  | Airframe Structural Components                  |
|           |                                                 |
| FSG 16:   | Aircraft Components & Accessories               |
| FSC 1610  | A/C Props                                       |
| FSC 1615  | Heli Rotor & Drive Mechanisms                   |
| FSC 1620  | A/C Landing Gear Components                     |
| FSC 1630  | A/C Wheeel & Brake                              |
|           |                                                 |
| FSC 1650  | A/C Hydraulic & De-ice                          |
| FSC 1660  | A/C Air Conditioning & Pressurization           |
| FSC 1670  | Parachutes, Aerial Pick-Up, Cargo Ties          |
| FSC 1680  | Misc A/C Accessories & Components               |
|           | •                                               |
| FSG 17:   | A/C Launching, Landing, Grd Handling Equip      |
| FSC 1710  | Aircraft Landing Equipment                      |
|           |                                                 |
| FSC 1720  | Aircraft Launching Equipment                    |
| FSC 1730  | Aircraft Ground Handling Equipment              |
| FSC 1740  | Airfield Specialized Trucks & Trailers          |
|           | •                                               |
| FSG 26:   | Tires & Tubes                                   |
| FSC 2620  | Tires & Tubes-Aircraft                          |
| 150 2020  | Thes & Tubes / Metalt                           |
| ECC 20.   | Fusings Trubings 9 Comments                     |
| FSG 28:   | Engines, Turbines & Components                  |
| FSC 2805  | Gasoline Reciprocating Engines, Except Aircraft |
| FSC 2810  | Gas Reciprocating, Aircraft Prime Mover         |
| FSC 2815  | Diesel Engines & Components                     |
| FSC 2820  | Steam Engines, Reciprocating & Components       |
| FSC 2825  | Steam Turbines & Components                     |
|           |                                                 |
| FSC 2830  | Water Turbines & Water Wheels & Components      |
| FSC 2835  | Gas Turbines & Jet Engines, Non-Aircraft        |
| FSC 2840  | Gas Turbine & Jet Engine, Aircraft              |
| FSC 2845  | Rocket Engines & Components                     |
| FSC 2850  | Gasoline Rotary Engines & Components            |
| FSC 2895  | Miscellaneous Engines & Components              |
| 150 2073  | Wiscentificous Engines & Components             |
| EGG 20.   | TO                                              |
| FSG 29:   | Engine Accessories                              |
| FSC 2910  | Engine Fuel Systems, Non-Aircraft               |
| FSC 2915  | Engine Fuel Systems, Aircraft                   |
| FSC 2920  | Engine Electrical System Comp, Non-Aircraft     |
| FSC 2925  | Engine Electrical, Aircraft                     |
| FSC 2930  | Engine Cooling System Comp, Non-Aircraft        |
| FSC 2935  | Engine Cooling, Aircraft                        |
|           |                                                 |
| FSC 2940  | Engine Air & Oil Filters, Non-Aircraft          |
| FSC 2945  | Engine Air & Oil Filters & Cleaners             |
| FSC 2950  | Turbochargers & Components                      |
| FSC 2990  | Misc Engine Accessories, Non-Aircraft           |
| FSC 2995  | Misc Engine Accessories, Aircraft               |
|           | ,                                               |
| FSG 30:   | Mechanical Power Transmission                   |
| FSC 3010  |                                                 |
|           | Torque Converters                               |
| FSC 3020  | Gears & Pulleys                                 |
| FSC 3030  | Belts & Accessories                             |
| FSC 3040  | Misc Power Transmission                         |
|           |                                                 |
| FSG 31:   | Bearings                                        |
| FSC 3110  | Anti-friction, Unmounted                        |
|           | Plain, Unmounted                                |
| FSC 3120  |                                                 |
| FSC 3130  | Mounted                                         |
|           |                                                 |
| FSG 40:   | Rope, Cable & Chain                             |
| FSC 4010  | Chain & Wire Rope                               |
| FSC 4020  | Fibre Rope & Twine                              |
| FSC 4030  | Fittings                                        |
| 1 00 7000 | i mingo                                         |
| PCG 44    | 11 G 114 1                                      |
| FSG 41:   | Air Conditioning                                |
| FSC 4110  | Refrigeration Equipment                         |
| FSC 4120  | A/C Equipment                                   |
| FSC 4130  | Refrigeration & A/C Components                  |
| FSC 4140  | Fans & Blowers                                  |
| FSC 4150  | Vortex Tubes                                    |
| 100 4100  | TOTICA TUUCS                                    |
|           |                                                 |

| EGC 42   | D 0 C                                                |
|----------|------------------------------------------------------|
| FSG 43:  | Pumps & Compressors                                  |
| FSC 4310 | Compressors & Vaccum Pumps                           |
| FSC 4320 | Power & Hand Pumps                                   |
| FSC 4330 | Centrifugal Pumps                                    |
|          |                                                      |
| FSG 47:  | Pipe & Tubing                                        |
| FSC 4710 | Pipe & Tube- Rigid                                   |
| FSC 4720 | Hose & Flex Tubing                                   |
| FSC 4730 | Hose, Pipe & Tube Fittings                           |
|          |                                                      |
| FSG 48:  | Valves                                               |
| FSC 4810 | Valves- Powered                                      |
| FSC 4820 | Valves- Non-Powered                                  |
|          |                                                      |
| FSG 53:  | Hardware                                             |
| FSC 5305 | Screws                                               |
| FSC 5306 | Bolts                                                |
| FSC 5307 | Studs                                                |
| FSC 5310 | Nuts, washers                                        |
| FSC 5315 | Keys, pins                                           |
| FSC 5320 | Rivets                                               |
| FSC 5325 | Fasteners                                            |
| FSC 5330 | Packings & gaskets                                   |
| FSC 5335 | Metal Screening                                      |
| FSC 5340 | Hardware                                             |
|          | Brackets                                             |
| FSC 5341 |                                                      |
| FSC 5345 | Disk & Stones, Abrasive                              |
| FSC 5350 | Abrasive Materials                                   |
| FSC 5355 | Knobs & Pointers                                     |
| FSC 5360 | Springs                                              |
| FSC 5365 | Bushings, Rings, Shims, Spacers                      |
|          |                                                      |
| FSG 58:  | Communication Equipment                              |
| FSC 5805 | Telephone & Telegraph Equip.                         |
| FSC 5810 | Communications Security Equip & Components           |
| FSC 5811 | Other Cryptologic Equip & Components                 |
| FSC 5815 | Teletype & Facsimile Equip.                          |
| FSC 5820 | Radio & Television Comm Equip., Except Airborne      |
| FSC 5821 | Radio & Television Comm Equipment, Airborne          |
| FSC 5825 | Radio Navigation Equip, Except Airborne              |
| FSC 5826 | Radio Navigation Equipment, Airborne                 |
| FSC 5830 | Intercom & PA Systems, Except Airborne               |
| FSC 5831 | Intercom & PA Systems, Airborne                      |
| FSC 5835 | Sound Recording & Reproducing Equip.                 |
| FSC 5836 | Video Recording & Reproducing Equip.                 |
| FSC 5840 | Radar, Except Airborne                               |
| FSC 5841 | Radar, Airborne                                      |
| FSC 5845 | Underwater Sound Equip.                              |
| FSC 5850 | Visible & Invisible Light Comm Equipment             |
| FSC 5855 | Night Vision Equip, Emitted & Reflected Radiation    |
| FSC 5860 | Stimulated Coherent Radiation Devices, Comp & Acces. |
| FSC 5865 | Elect. Countermeasures & Counter-Countermeasures     |
|          | Misc Comm Equipment                                  |
| FSC 5895 | wase Comm Equipment                                  |
| FSG 59:  | Electrical                                           |
|          |                                                      |
| FSC 5905 | Resistors                                            |
| FSC 5910 | Capacitors                                           |
| FSC 5915 | Filters                                              |
| FSC 5920 | Fuses & Protectors                                   |
| FSC 5925 | Circuit Breakers                                     |
| FSC 5930 | Switches                                             |
| FSC 5935 | Connectors                                           |
| FSC 5940 | Lugs & Terminals                                     |
| FSC 5945 | Relays & Solenoids                                   |
| FSC 5950 | Coils                                                |
| FSC 5955 | Oscillators                                          |
| FSC 5960 | Electron Tubes                                       |
| FSC 5961 | SemiConductors                                       |
| FSC 5962 | Microcircuits                                        |
| FSC 5963 | Electronic Modules                                   |
| FSC 5965 | Headsets & Speakers                                  |
| FSC 5970 | Insulators                                           |
|          |                                                      |

| FSC 5975                                                                                                    | Electrical Hardware.                                                                                                    |
|----------------------------------------------------------------------------------------------------|----------------------------------------------------------------------------------------------------|
| 130 3973                                                                                                    |                                                                                                    |
| FSC 5977                                                                                                    | Electrical Contact Brushes                                                                                                    |
|                                                                                                    |                                                                                                    |
| FSC 5980                                                                                                    | Optoelectronic Devices                                                                                                    |
| ECC 5005                                                                                                    | Antonnas & Wayaquidas                                                                                                    |
| FSC 5985                                                                                                    | Antennas & Waveguides                                                                                                    |
| FSC 5990                                                                                                    | Synchros                                                                                                    |
|                                                                                                    | •                                                                                                    |
| FSC 5995                                                                                                    | Cable, wire                                                                                                    |
|                                                                                                    |                                                                                                    |
| FSC 5996                                                                                                    | Amplifiers                                                                                                    |
| ECC 5009                                                                                                    | Electrical & Electronic Boards & Cards                                                                                                    |
| FSC 5998                                                                                                    | Electrical & Electonic Boards & Cards                                                                                                    |
| FSC 5999                                                                                                    | Misc Electrical                                                                                                    |
| 136 3777                                                                                                    | Wise Electrical                                                                                                    |
|                                                                                                    |                                                                                                    |
| F0.0 (4                                                                                                    | TH                                                                                                    |
| FSG 61:                                                                                                    | Electrical Wire & Power Distribution                                                                                                    |
| FSC 6105                                                                                                    | Motors                                                                                                    |
| 130 0103                                                                                                    |                                                                                                    |
| FSC 6110                                                                                                    | Electrical Control Equipment                                                                                                    |
|                                                                                                    | * *                                                                                                    |
| FSC 6115                                                                                                    | Generators                                                                                                    |
| ESC 6116                                                                                                    | Eval Call Dayyon Units Commonants & Accessories                                                                                                    |
| FSC 6116                                                                                                    | Fuel Cell Power Units, Components, & Accessories                                                                                                    |
| FSC 6117                                                                                                    | Solar Electric Power Systems                                                                                                    |
|                                                                                                    | ·                                                                                                    |
| FSC 6120                                                                                                    | Transformers                                                                                                    |
|                                                                                                    | Commenter Detetion                                                                                                    |
| FSC 6125                                                                                                    | Converters- Rotating                                                                                                    |
| FSC 6130                                                                                                    | Converters- Non-Rotating                                                                                                    |
|                                                                                                    | - C                                                                                                    |
| FSC 6135                                                                                                    | Batteries- Non-Rechargeable                                                                                                    |
|                                                                                                    |                                                                                                    |
| FSC 6140                                                                                                    | Batteries- Rechargeable                                                                                                    |
| FSC 6145                                                                                                    | Wire & cable                                                                                                    |
| 130 0143                                                                                                    |                                                                                                    |
| FSC 6150                                                                                                    | Misc Power & Dist. Equipment                                                                                                    |
|                                                                                                    |                                                                                                    |
| FSC 6160                                                                                                    | Misc Battery Retainers & Liners                                                                                                    |
|                                                                                                    | •                                                                                                    |
|                                                                                                    |                                                                                                    |
| FSG 62:                                                                                                    | Lighting Fixtures                                                                                                    |
|                                                                                                    |                                                                                                    |
| FSC 6210                                                                                                    | Indoor & Outdoor Lighting Fixtures                                                                                                    |
|                                                                                                    |                                                                                                    |
| FSC 6220                                                                                                    | Electrical Lights & Fixtures                                                                                                    |
| FSC 6230                                                                                                    | Electrical Portable & Hand Lighting Equipment                                                                                                    |
| F3C 0230                                                                                                    | Electrical Fortable & Hand Eighting Equipment                                                                                                    |
| FSC 6240                                                                                                    | Electric Lamps                                                                                                    |
|                                                                                                    |                                                                                                    |
| FSC 6250                                                                                                    | Ballasts & Lamp Holders                                                                                                    |
|                                                                                                    |                                                                                                    |
| FSC 6260                                                                                                    | Non-Electrical Light Fixtures                                                                                                    |
|                                                                                                    |                                                                                                    |
|                                                                                                    |                                                                                                    |
|                                                                                                    |                                                                                                    |
| FSG 63:                                                                                                    | Alarm, Signal & Detection Systems                                                                                                    |
| FSG 63:                                                                                                    | Alarm, Signal & Detection Systems                                                                                                    |
| <b>FSG 63:</b> FSC 6340                                                                                                    | Airrn, Signal & Detection Systems Aircraft Alarm & Signal Systems                                                                                                    |
| FSC 6340                                                                                                    | Aircraft Alarm & Signal Systems                                                                                                    |
|                                                                                                    |                                                                                                    |
| FSC 6340                                                                                                    | Aircraft Alarm & Signal Systems                                                                                                    |
| FSC 6340<br>FSC 6350                                                                                                    | Aircraft Alarm & Signal Systems<br>Misc. Alarm, Signal, & Security Systems                                                                                                    |
| FSC 6340                                                                                                    | Aircraft Alarm & Signal Systems                                                                                                    |
| FSC 6340<br>FSC 6350<br>FSG 66:                                                                                                    | Aircraft Alarm & Signal Systems Misc. Alarm, Signal, & Security Systems  Instruments                                                                                                    |
| FSC 6340<br>FSC 6350<br>FSC 66:<br>FSC 6605                                                                                                    | Aircraft Alarm & Signal Systems Misc. Alarm, Signal, & Security Systems  Instruments Navigation Instruments                                                                                                    |
| FSC 6340<br>FSC 6350<br>FSC 66:<br>FSC 6605                                                                                                    | Aircraft Alarm & Signal Systems Misc. Alarm, Signal, & Security Systems  Instruments Navigation Instruments                                                                                                    |
| FSC 6340<br>FSC 6350<br>FSC 66:<br>FSC 6605<br>FSC 6610                                                                                                    | Aircraft Alarm & Signal Systems Misc. Alarm, Signal, & Security Systems  Instruments Navigation Instruments Flight Instruments                                                                                                    |
| FSC 6340<br>FSC 6350<br>FSC 66:<br>FSC 6605                                                                                                    | Aircraft Alarm & Signal Systems Misc. Alarm, Signal, & Security Systems  Instruments Navigation Instruments                                                                                                    |
| FSC 6340<br>FSC 6350<br>FSG 66:<br>FSC 6605<br>FSC 6610<br>FSC 6615                                                                                                    | Aircraft Alarm & Signal Systems Misc. Alarm, Signal, & Security Systems  Instruments Navigation Instruments Flight Instruments Autopilot                                                                                                    |
| FSC 6340<br>FSC 6350<br>FSG 66:<br>FSC 6605<br>FSC 6610<br>FSC 6615<br>FSC 6620                                                                                                    | Aircraft Alarm & Signal Systems Misc. Alarm, Signal, & Security Systems  Instruments Navigation Instruments Flight Instruments Autopilot Engine Instruments                                                                                                    |
| FSC 6340<br>FSC 6350<br>FSG 66:<br>FSC 6605<br>FSC 6610<br>FSC 6615<br>FSC 6620                                                                                                    | Aircraft Alarm & Signal Systems Misc. Alarm, Signal, & Security Systems  Instruments Navigation Instruments Flight Instruments Autopilot Engine Instruments                                                                                                    |
| FSC 6340<br>FSC 6350<br>FSG 66:<br>FSC 6605<br>FSC 6610<br>FSC 6615<br>FSC 6620<br>FSC 6625                                                                                                    | Aircraft Alarm & Signal Systems Misc. Alarm, Signal, & Security Systems  Instruments Navigation Instruments Flight Instruments Autopilot Engine Instruments Electrical & Electronic Measuring Instruments                                                                                                    |
| FSC 6340<br>FSC 6350<br>FSG 66:<br>FSC 6605<br>FSC 6610<br>FSC 6615<br>FSC 6620                                                                                                    | Aircraft Alarm & Signal Systems Misc. Alarm, Signal, & Security Systems  Instruments Navigation Instruments Flight Instruments Autopilot Engine Instruments                                                                                                    |
| FSC 6340<br>FSC 6350<br>FSG 66:<br>FSC 6605<br>FSC 6610<br>FSC 6615<br>FSC 6620<br>FSC 6625<br>FSC 6630                                                                                                    | Aircraft Alarm & Signal Systems Misc. Alarm, Signal, & Security Systems  Instruments Navigation Instruments Flight Instruments Autopilot Engine Instruments Electrical & Electronic Measuring Instruments Chemical Analysis Instruments                                                                                                    |
| FSC 6340<br>FSC 6350<br>FSG 66:<br>FSC 6605<br>FSC 6610<br>FSC 6615<br>FSC 6620<br>FSC 6625<br>FSC 6630<br>FSC 6635                                                                                                    | Aircraft Alarm & Signal Systems Misc. Alarm, Signal, & Security Systems  Instruments Navigation Instruments Flight Instruments Autopilot Engine Instruments Electrical & Electronic Measuring Instruments Chemical Analysis Instruments Physical Properties Testing Equip.                                                                                                    |
| FSC 6340<br>FSC 6350<br>FSG 66:<br>FSC 6605<br>FSC 6610<br>FSC 6615<br>FSC 6620<br>FSC 6625<br>FSC 6630<br>FSC 6635                                                                                                    | Aircraft Alarm & Signal Systems Misc. Alarm, Signal, & Security Systems  Instruments Navigation Instruments Flight Instruments Autopilot Engine Instruments Electrical & Electronic Measuring Instruments Chemical Analysis Instruments Physical Properties Testing Equip.                                                                                                    |
| FSC 6340<br>FSC 6350<br>FSG 66:<br>FSC 6605<br>FSC 6610<br>FSC 6615<br>FSC 6620<br>FSC 6625<br>FSC 6630<br>FSC 6635<br>FSC 6636                                                                                                    | Aircraft Alarm & Signal Systems Misc. Alarm, Signal, & Security Systems  Instruments Navigation Instruments Flight Instruments Autopilot Engine Instruments Electrical & Electronic Measuring Instruments Chemical Analysis Instruments Physical Properties Testing Equip. Environmental Cahmbers & Related Equip.                                                                                                    |
| FSC 6340<br>FSC 6350<br>FSG 66:<br>FSC 6605<br>FSC 6610<br>FSC 6615<br>FSC 6620<br>FSC 6625<br>FSC 6630<br>FSC 6635                                                                                                    | Aircraft Alarm & Signal Systems Misc. Alarm, Signal, & Security Systems  Instruments Navigation Instruments Flight Instruments Autopilot Engine Instruments Electrical & Electronic Measuring Instruments Chemical Analysis Instruments Physical Properties Testing Equip. Environmental Cahmbers & Related Equip.                                                                                                    |
| FSC 6340<br>FSC 6350<br>FSG 66:<br>FSC 6605<br>FSC 6610<br>FSC 6615<br>FSC 6620<br>FSC 6625<br>FSC 6630<br>FSC 6635<br>FSC 6636<br>FSC 6636                                                                                                    | Aircraft Alarm & Signal Systems Misc. Alarm, Signal, & Security Systems  Instruments Navigation Instruments Flight Instruments Autopilot Engine Instruments Electrical & Electronic Measuring Instruments Chemical Analysis Instruments Physical Properties Testing Equip. Environmental Cahmbers & Related Equip. Laboratory Equipment & Supplies                                                                                                    |
| FSC 6340<br>FSC 6350<br>FSG 66:<br>FSC 6605<br>FSC 6610<br>FSC 6615<br>FSC 6620<br>FSC 6625<br>FSC 6630<br>FSC 6635<br>FSC 6636<br>FSC 6640<br>FSC 6640                                                                                                    | Aircraft Alarm & Signal Systems Misc. Alarm, Signal, & Security Systems  Instruments Navigation Instruments Flight Instruments Autopilot Engine Instruments Electrical & Electronic Measuring Instruments Chemical Analysis Instruments Physical Properties Testing Equip. Environmental Cahmbers & Related Equip. Laboratory Equipment & Supplies Time Measuring Instruments                                                                                                    |
| FSC 6340<br>FSC 6350<br>FSG 66:<br>FSC 6605<br>FSC 6610<br>FSC 6615<br>FSC 6620<br>FSC 6625<br>FSC 6630<br>FSC 6635<br>FSC 6636<br>FSC 6640<br>FSC 6640                                                                                                    | Aircraft Alarm & Signal Systems Misc. Alarm, Signal, & Security Systems  Instruments Navigation Instruments Flight Instruments Autopilot Engine Instruments Electrical & Electronic Measuring Instruments Chemical Analysis Instruments Physical Properties Testing Equip. Environmental Cahmbers & Related Equip. Laboratory Equipment & Supplies Time Measuring Instruments                                                                                                    |
| FSC 6340<br>FSC 6350<br>FSG 66:<br>FSC 6605<br>FSC 6610<br>FSC 6615<br>FSC 6620<br>FSC 6630<br>FSC 6635<br>FSC 6636<br>FSC 6640<br>FSC 6645<br>FSC 6645                                                                                                    | Aircraft Alarm & Signal Systems Misc. Alarm, Signal, & Security Systems  Instruments Navigation Instruments Flight Instruments Autopilot Engine Instruments Electrical & Electronic Measuring Instruments Chemical Analysis Instruments Physical Properties Testing Equip. Environmental Cahmbers & Related Equip. Laboratory Equipment & Supplies Time Measuring Instruments Optical Instruments, Equip, Components, & Accessories                                                                                                    |
| FSC 6340<br>FSC 6350<br>FSG 66:<br>FSC 6605<br>FSC 6610<br>FSC 6615<br>FSC 6620<br>FSC 6625<br>FSC 6630<br>FSC 6635<br>FSC 6636<br>FSC 6640<br>FSC 6640                                                                                                    | Aircraft Alarm & Signal Systems Misc. Alarm, Signal, & Security Systems  Instruments Navigation Instruments Flight Instruments Autopilot Engine Instruments Electrical & Electronic Measuring Instruments Chemical Analysis Instruments Physical Properties Testing Equip. Environmental Cahmbers & Related Equip. Laboratory Equipment & Supplies Time Measuring Instruments                                                                                                    |
| FSC 6340<br>FSC 6350<br>FSG 66:<br>FSC 6605<br>FSC 6610<br>FSC 6615<br>FSC 6620<br>FSC 6625<br>FSC 6635<br>FSC 6636<br>FSC 6636<br>FSC 6640<br>FSC 6645<br>FSC 6650<br>FSC 6655                                                                                                    | Aircraft Alarm & Signal Systems Misc. Alarm, Signal, & Security Systems  Instruments Navigation Instruments Flight Instruments Autopilot Engine Instruments Electrical & Electronic Measuring Instruments Chemical Analysis Instruments Physical Properties Testing Equip. Environmental Cahmbers & Related Equip. Laboratory Equipment & Supplies Time Measuring Instruments Optical Instruments, Equip, Components, & Accessories Geophysical Instruments                                                                                                    |
| FSC 6340<br>FSC 6350<br>FSG 66:<br>FSC 6605<br>FSC 6610<br>FSC 6615<br>FSC 6620<br>FSC 6625<br>FSC 6630<br>FSC 6636<br>FSC 6636<br>FSC 6640<br>FSC 6645<br>FSC 6650<br>FSC 6655<br>FSC 6655                                                                                                    | Aircraft Alarm & Signal Systems Misc. Alarm, Signal, & Security Systems  Instruments Navigation Instruments Flight Instruments Autopilot Engine Instruments Electrical & Electronic Measuring Instruments Chemical Analysis Instruments Physical Properties Testing Equip. Environmental Cahmbers & Related Equip. Laboratory Equipment & Supplies Time Measuring Instruments Optical Instruments, Equip, Components, & Accessories Geophysical Instruments Meteorological Instruments & Apparatus                                                                                                    |
| FSC 6340<br>FSC 6350<br>FSG 66:<br>FSC 6605<br>FSC 6610<br>FSC 6615<br>FSC 6620<br>FSC 6625<br>FSC 6630<br>FSC 6636<br>FSC 6636<br>FSC 6640<br>FSC 6645<br>FSC 6650<br>FSC 6655<br>FSC 6655                                                                                                    | Aircraft Alarm & Signal Systems Misc. Alarm, Signal, & Security Systems  Instruments Navigation Instruments Flight Instruments Autopilot Engine Instruments Electrical & Electronic Measuring Instruments Chemical Analysis Instruments Physical Properties Testing Equip. Environmental Cahmbers & Related Equip. Laboratory Equipment & Supplies Time Measuring Instruments Optical Instruments, Equip, Components, & Accessories Geophysical Instruments Meteorological Instruments & Apparatus                                                                                                    |
| FSC 6340<br>FSC 6350<br>FSG 66:<br>FSC 6605<br>FSC 6610<br>FSC 6615<br>FSC 6620<br>FSC 6625<br>FSC 6630<br>FSC 6636<br>FSC 6636<br>FSC 6640<br>FSC 6645<br>FSC 6650<br>FSC 6655<br>FSC 6650<br>FSC 6660<br>FSC 6660                                                                                                    | Aircraft Alarm & Signal Systems Misc. Alarm, Signal, & Security Systems  Instruments Navigation Instruments Flight Instruments Autopilot Engine Instruments Electrical & Electronic Measuring Instruments Chemical Analysis Instruments Physical Properties Testing Equip. Environmental Cahmbers & Related Equip. Laboratory Equipment & Supplies Time Measuring Instruments Optical Instruments, Equip, Components, & Accessories Geophysical Instruments Meteorological Instruments Meteorological Instruments & Apparatus Scales & Balances                                                                                                    |
| FSC 6340<br>FSC 6350<br>FSG 66:<br>FSC 6605<br>FSC 6610<br>FSC 6615<br>FSC 6620<br>FSC 6625<br>FSC 6630<br>FSC 6636<br>FSC 6636<br>FSC 6640<br>FSC 6645<br>FSC 6650<br>FSC 6655<br>FSC 6655                                                                                                    | Aircraft Alarm & Signal Systems Misc. Alarm, Signal, & Security Systems  Instruments Navigation Instruments Flight Instruments Autopilot Engine Instruments Electrical & Electronic Measuring Instruments Chemical Analysis Instruments Physical Properties Testing Equip. Environmental Cahmbers & Related Equip. Laboratory Equipment & Supplies Time Measuring Instruments Optical Instruments, Equip, Components, & Accessories Geophysical Instruments Meteorological Instruments & Apparatus                                                                                                    |
| FSC 6340<br>FSC 6350<br>FSG 66:<br>FSC 6605<br>FSC 6610<br>FSC 6615<br>FSC 6620<br>FSC 6625<br>FSC 6630<br>FSC 6635<br>FSC 6636<br>FSC 6640<br>FSC 6645<br>FSC 6650<br>FSC 6655<br>FSC 6650<br>FSC 6660<br>FSC 6670<br>FSC 6675                                                                                                    | Aircraft Alarm & Signal Systems Misc. Alarm, Signal, & Security Systems  Instruments Navigation Instruments Flight Instruments Autopilot Engine Instruments Electrical & Electronic Measuring Instruments Chemical Analysis Instruments Physical Properties Testing Equip. Environmental Cahmbers & Related Equip. Laboratory Equipment & Supplies Time Measuring Instruments Optical Instruments, Equip, Components, & Accessories Geophysical Instruments Meteorological Instruments & Apparatus Scales & Balances Hazard-Detecting Instruments & Apparatus                                                                                                    |
| FSC 6340<br>FSC 6350<br>FSG 66:<br>FSC 6605<br>FSC 6610<br>FSC 6615<br>FSC 6620<br>FSC 6625<br>FSC 6630<br>FSC 6636<br>FSC 6636<br>FSC 6640<br>FSC 6645<br>FSC 6650<br>FSC 6655<br>FSC 6650<br>FSC 6660<br>FSC 6660                                                                                                    | Aircraft Alarm & Signal Systems Misc. Alarm, Signal, & Security Systems  Instruments Navigation Instruments Flight Instruments Autopilot Engine Instruments Electrical & Electronic Measuring Instruments Chemical Analysis Instruments Physical Properties Testing Equip. Environmental Cahmbers & Related Equip. Laboratory Equipment & Supplies Time Measuring Instruments Optical Instruments, Equip, Components, & Accessories Geophysical Instruments Meteorological Instruments Meteorological Instruments & Apparatus Scales & Balances                                                                                                    |
| FSC 6340 FSC 6350  FSG 66: FSC 6605 FSC 6610 FSC 6615 FSC 6620 FSC 6625 FSC 6630 FSC 6636 FSC 6645 FSC 6645 FSC 6640 FSC 6655 FSC 6650 FSC 6655 FSC 6660 FSC 6670 FSC 6675 FSC 6680                                                                                                    | Aircraft Alarm & Signal Systems Misc. Alarm, Signal, & Security Systems  Instruments Navigation Instruments Flight Instruments Autopilot Engine Instruments Electrical & Electronic Measuring Instruments Chemical Analysis Instruments Physical Properties Testing Equip. Environmental Cahmbers & Related Equip. Laboratory Equipment & Supplies Time Measuring Instruments Optical Instruments, Equip, Components, & Accessories Geophysical Instruments Meteorological Instruments Meteorological Instruments & Apparatus Scales & Balances Hazard-Detecting Instruments Liquid & Gas Flow Instruments                                                                                                    |
| FSC 6340<br>FSC 6350<br>FSG 66:<br>FSC 6605<br>FSC 6610<br>FSC 6615<br>FSC 6620<br>FSC 6625<br>FSC 6630<br>FSC 6635<br>FSC 6636<br>FSC 6640<br>FSC 6645<br>FSC 6650<br>FSC 6655<br>FSC 6650<br>FSC 6660<br>FSC 6670<br>FSC 6675                                                                                                    | Aircraft Alarm & Signal Systems Misc. Alarm, Signal, & Security Systems  Instruments Navigation Instruments Flight Instruments Autopilot Engine Instruments Electrical & Electronic Measuring Instruments Chemical Analysis Instruments Physical Properties Testing Equip. Environmental Cahmbers & Related Equip. Laboratory Equipment & Supplies Time Measuring Instruments Optical Instruments, Equip, Components, & Accessories Geophysical Instruments Meteorological Instruments Meteorological Instruments & Apparatus Scales & Balances Hazard-Detecting Instruments Pressure & Temperature Instruments                                                                                                    |
| FSC 6340 FSC 6350  FSG 66: FSC 6605 FSC 6610 FSC 6615 FSC 6625 FSC 6625 FSC 6630 FSC 6635 FSC 6645 FSC 6645 FSC 6640 FSC 6655 FSC 6655 FSC 6650 FSC 6655 FSC 6660 FSC 6670 FSC 6675 FSC 6680 FSC 6685                                                                                                    | Aircraft Alarm & Signal Systems Misc. Alarm, Signal, & Security Systems  Instruments Navigation Instruments Flight Instruments Autopilot Engine Instruments Electrical & Electronic Measuring Instruments Chemical Analysis Instruments Physical Properties Testing Equip. Environmental Cahmbers & Related Equip. Laboratory Equipment & Supplies Time Measuring Instruments Optical Instruments, Equip, Components, & Accessories Geophysical Instruments Meteorological Instruments Meteorological Instruments & Apparatus Scales & Balances Hazard-Detecting Instruments Pressure & Temperature Instruments                                                                                                    |
| FSC 6340 FSC 6350  FSG 66: FSC 6605 FSC 6610 FSC 6615 FSC 6620 FSC 6625 FSC 6630 FSC 6636 FSC 6645 FSC 6645 FSC 6640 FSC 6655 FSC 6650 FSC 6655 FSC 6660 FSC 6670 FSC 6675 FSC 6680                                                                                                    | Aircraft Alarm & Signal Systems Misc. Alarm, Signal, & Security Systems  Instruments Navigation Instruments Flight Instruments Autopilot Engine Instruments Electrical & Electronic Measuring Instruments Chemical Analysis Instruments Physical Properties Testing Equip. Environmental Cahmbers & Related Equip. Laboratory Equipment & Supplies Time Measuring Instruments Optical Instruments, Equip, Components, & Accessories Geophysical Instruments Meteorological Instruments Meteorological Instruments & Apparatus Scales & Balances Hazard-Detecting Instruments Liquid & Gas Flow Instruments                                                                                                    |
| FSC 6340 FSC 6350  FSG 66: FSC 6605 FSC 6610 FSC 6615 FSC 6625 FSC 6625 FSC 6630 FSC 6635 FSC 6645 FSC 6645 FSC 6640 FSC 6655 FSC 6655 FSC 6650 FSC 6655 FSC 6660 FSC 6670 FSC 6675 FSC 6680 FSC 6685                                                                                                    | Aircraft Alarm & Signal Systems Misc. Alarm, Signal, & Security Systems  Instruments Navigation Instruments Flight Instruments Autopilot Engine Instruments Electrical & Electronic Measuring Instruments Chemical Analysis Instruments Physical Properties Testing Equip. Environmental Cahmbers & Related Equip. Laboratory Equipment & Supplies Time Measuring Instruments Optical Instruments, Equip, Components, & Accessories Geophysical Instruments Meteorological Instruments Meteorological Instruments & Apparatus Scales & Balances Hazard-Detecting Instruments Pressure & Temperature Instruments                                                                                                    |
| FSC 6340 FSC 6350  FSG 66: FSC 6605 FSC 6610 FSC 6615 FSC 6620 FSC 6625 FSC 6630 FSC 6635 FSC 6636 FSC 6640 FSC 6655 FSC 6650 FSC 6655 FSC 6660 FSC 6670 FSC 6675 FSC 6680 FSC 6685 FSC 6685 FSC 6685                                                                                                    | Aircraft Alarm & Signal Systems Misc. Alarm, Signal, & Security Systems  Instruments Navigation Instruments Flight Instruments Autopilot Engine Instruments Electrical & Electronic Measuring Instruments Chemical Analysis Instruments Physical Properties Testing Equip. Environmental Cahmbers & Related Equip. Laboratory Equipment & Supplies Time Measuring Instruments Optical Instruments, Equip, Components, & Accessories Geophysical Instruments Meteorological Instruments Meteorological Instruments Meteorological Instruments Liquid & Gas Flow Instruments Pressure & Temperature Instruments Misc Instruments                                                                                                    |
| FSC 6340 FSC 6350  FSG 66: FSC 6605 FSC 6610 FSC 6615 FSC 6620 FSC 6625 FSC 6630 FSC 6636 FSC 6645 FSC 6646 FSC 6645 FSC 6655 FSC 6655 FSC 6650 FSC 6655 FSC 6660 FSC 6675 FSC 6680 FSC 6685                                                                                                    | Aircraft Alarm & Signal Systems Misc. Alarm, Signal, & Security Systems  Instruments Navigation Instruments Flight Instruments Autopilot Engine Instruments Electrical & Electronic Measuring Instruments Chemical Analysis Instruments Physical Properties Testing Equip. Environmental Cahmbers & Related Equip. Laboratory Equipment & Supplies Time Measuring Instruments Optical Instruments, Equip, Components, & Accessories Geophysical Instruments Meteorological Instruments Meteorological Instruments & Apparatus Scales & Balances Hazard-Detecting Instruments & Apparatus Liquid & Gas Flow Instruments Pressure & Temperature Instruments Misc Instruments  Brushes, Paints, Sealers, Adhesives                                                                                                    |
| FSC 6340 FSC 6350  FSG 66: FSC 6605 FSC 6610 FSC 6615 FSC 6625 FSC 6625 FSC 6630 FSC 6635 FSC 6636 FSC 6640 FSC 6645 FSC 6660 FSC 6655 FSC 6660 FSC 6670 FSC 6675 FSC 6680 FSC 6685 FSC 6685 FSC 6685 FSC 6685                                                                                                    | Aircraft Alarm & Signal Systems Misc. Alarm, Signal, & Security Systems  Instruments Navigation Instruments Flight Instruments Autopilot Engine Instruments Electrical & Electronic Measuring Instruments Chemical Analysis Instruments Physical Properties Testing Equip. Environmental Cahmbers & Related Equip. Laboratory Equipment & Supplies Time Measuring Instruments Optical Instruments, Equip, Components, & Accessories Geophysical Instruments Meteorological Instruments Meteorological Instruments & Apparatus Scales & Balances Hazard-Detecting Instruments & Apparatus Liquid & Gas Flow Instruments Pressure & Temperature Instruments Misc Instruments  Brushes, Paints, Sealers, Adhesives                                                                                                    |
| FSC 6340 FSC 6350  FSG 66: FSC 6605 FSC 6610 FSC 6615 FSC 6620 FSC 6625 FSC 6630 FSC 6635 FSC 6636 FSC 6640 FSC 6645 FSC 6650 FSC 6655 FSC 6650 FSC 6655 FSC 6660 FSC 6670 FSC 6675 FSC 6680 FSC 6685 FSC 6685 FSC 6680 FSC 6685 FSC 6685 FSC 6680 FSC 6685 FSC 6680 FSC 6685 FSC 6680 FSC 6685 FSC 6680 FSC 6685 FSC 6685                                                                                                    | Aircraft Alarm & Signal Systems Misc. Alarm, Signal, & Security Systems  Instruments Navigation Instruments Flight Instruments Autopilot Engine Instruments Electrical & Electronic Measuring Instruments Chemical Analysis Instruments Physical Properties Testing Equip. Environmental Cahmbers & Related Equip. Laboratory Equipment & Supplies Time Measuring Instruments Optical Instruments, Equip, Components, & Accessories Geophysical Instruments Meteorological Instruments Meteorological Instruments & Apparatus Scales & Balances Hazard-Detecting Instruments & Apparatus Liquid & Gas Flow Instruments Pressure & Temperature Instruments Misc Instruments  Brushes, Paints, Sealers, Adhesives Paints, Dopes, Varnishes, Related Products                                                                                                    |
| FSC 6340 FSC 6350  FSG 66: FSC 6605 FSC 6610 FSC 6615 FSC 6620 FSC 6625 FSC 6630 FSC 6635 FSC 6636 FSC 6640 FSC 6645 FSC 6650 FSC 6655 FSC 6650 FSC 6655 FSC 6660 FSC 6670 FSC 6675 FSC 6680 FSC 6685 FSC 6685 FSC 6680 FSC 6685 FSC 6685 FSC 6680 FSC 6685 FSC 6680 FSC 6685 FSC 6680 FSC 6685 FSC 6680 FSC 6685 FSC 6685                                                                                                    | Aircraft Alarm & Signal Systems Misc. Alarm, Signal, & Security Systems  Instruments Navigation Instruments Flight Instruments Autopilot Engine Instruments Electrical & Electronic Measuring Instruments Chemical Analysis Instruments Physical Properties Testing Equip. Environmental Cahmbers & Related Equip. Laboratory Equipment & Supplies Time Measuring Instruments Optical Instruments, Equip, Components, & Accessories Geophysical Instruments Meteorological Instruments Meteorological Instruments & Apparatus Scales & Balances Hazard-Detecting Instruments & Apparatus Liquid & Gas Flow Instruments Pressure & Temperature Instruments Misc Instruments  Brushes, Paints, Sealers, Adhesives                                                                                                    |
| FSC 6340 FSC 6350  FSG 66: FSC 6605 FSC 6610 FSC 6615 FSC 6620 FSC 6630 FSC 6635 FSC 6636 FSC 6636 FSC 6640 FSC 6645 FSC 6655 FSC 6660 FSC 6670 FSC 6670 FSC 6675 FSC 6680 FSC 6685 FSC 6680 FSC 6685 FSC 6880 FSC 6880 FSC 6895                                                                                                    | Aircraft Alarm & Signal Systems Misc. Alarm, Signal, & Security Systems  Instruments Navigation Instruments Flight Instruments Autopilot Engine Instruments Electrical & Electronic Measuring Instruments Chemical Analysis Instruments Physical Properties Testing Equip. Environmental Cahmbers & Related Equip. Laboratory Equipment & Supplies Time Measuring Instruments Optical Instruments, Equip, Components, & Accessories Geophysical Instruments Meteorological Instruments & Apparatus Scales & Balances Hazard-Detecting Instruments & Apparatus Liquid & Gas Flow Instruments Pressure & Temperature Instruments Misc Instruments  Brushes, Paints, Sealers, Adhesives Paints, Dopes, Varnishes, Related Products Paint & Artists' Brushes                                                                                                    |
| FSC 6340 FSC 6350  FSG 66: FSC 6605 FSC 6610 FSC 6615 FSC 6620 FSC 6625 FSC 6630 FSC 6635 FSC 6636 FSC 6640 FSC 6645 FSC 6650 FSC 6655 FSC 6650 FSC 6655 FSC 6660 FSC 6670 FSC 6675 FSC 6680 FSC 6685 FSC 6685 FSC 6680 FSC 6685 FSC 6685 FSC 6680 FSC 6685 FSC 6680 FSC 6685 FSC 6680 FSC 6685 FSC 6680 FSC 6685 FSC 6685                                                                                                    | Aircraft Alarm & Signal Systems Misc. Alarm, Signal, & Security Systems  Instruments Navigation Instruments Flight Instruments Autopilot Engine Instruments Electrical & Electronic Measuring Instruments Chemical Analysis Instruments Physical Properties Testing Equip. Environmental Cahmbers & Related Equip. Laboratory Equipment & Supplies Time Measuring Instruments Optical Instruments, Equip, Components, & Accessories Geophysical Instruments Meteorological Instruments Meteorological Instruments & Apparatus Scales & Balances Hazard-Detecting Instruments & Apparatus Liquid & Gas Flow Instruments Pressure & Temperature Instruments Misc Instruments  Brushes, Paints, Sealers, Adhesives Paints, Dopes, Varnishes, Related Products                                                                                                    |
| FSC 6340 FSC 6350  FSG 66: FSC 6605 FSC 6610 FSC 6615 FSC 6620 FSC 6620 FSC 6635 FSC 6636 FSC 6636 FSC 6640 FSC 6645 FSC 6655 FSC 6660 FSC 6675 FSC 6670 FSC 6675 FSC 6680 FSC 6685 FSC 6680 FSC 6880 FSC 6880 FSC 6880 FSC 6880 FSC 6880 FSC 6895                                                                                                    | Aircraft Alarm & Signal Systems Misc. Alarm, Signal, & Security Systems  Instruments Navigation Instruments Flight Instruments Autopilot Engine Instruments Electrical & Electronic Measuring Instruments Chemical Analysis Instruments Physical Properties Testing Equip. Environmental Cahmbers & Related Equip. Laboratory Equipment & Supplies Time Measuring Instruments Optical Instruments, Equip, Components, & Accessories Geophysical Instruments Meteorological Instruments & Apparatus Scales & Balances Hazard-Detecting Instruments & Apparatus Liquid & Gas Flow Instruments Pressure & Temperature Instruments Misc Instruments  Brushes, Paints, Sealers, Adhesives Paints, Dopes, Varnishes, Related Products Paint & Artists' Brushes Preservative & Sealing Compounds                                                                                                    |
| FSC 6340 FSC 6350  FSG 66: FSC 6605 FSC 6610 FSC 6615 FSC 6620 FSC 6630 FSC 6635 FSC 6636 FSC 6636 FSC 6640 FSC 6645 FSC 6655 FSC 6660 FSC 6670 FSC 6670 FSC 6675 FSC 6680 FSC 6685 FSC 6680 FSC 6685 FSC 6880 FSC 6880 FSC 6895                                                                                                    | Aircraft Alarm & Signal Systems Misc. Alarm, Signal, & Security Systems  Instruments Navigation Instruments Flight Instruments Autopilot Engine Instruments Electrical & Electronic Measuring Instruments Chemical Analysis Instruments Physical Properties Testing Equip. Environmental Cahmbers & Related Equip. Laboratory Equipment & Supplies Time Measuring Instruments Optical Instruments, Equip, Components, & Accessories Geophysical Instruments Meteorological Instruments & Apparatus Scales & Balances Hazard-Detecting Instruments & Apparatus Liquid & Gas Flow Instruments Pressure & Temperature Instruments Misc Instruments  Brushes, Paints, Sealers, Adhesives Paints, Dopes, Varnishes, Related Products Paint & Artists' Brushes                                                                                                    |
| FSC 6340 FSC 6350  FSG 66: FSC 6605 FSC 6610 FSC 6615 FSC 6620 FSC 6620 FSC 6635 FSC 6636 FSC 6636 FSC 6640 FSC 6645 FSC 6655 FSC 6660 FSC 6675 FSC 6670 FSC 6675 FSC 6680 FSC 6685 FSC 6680 FSC 6880 FSC 6880 FSC 6880 FSC 6880 FSC 6880 FSC 6895                                                                                                    | Aircraft Alarm & Signal Systems Misc. Alarm, Signal, & Security Systems  Instruments Navigation Instruments Flight Instruments Autopilot Engine Instruments Electrical & Electronic Measuring Instruments Chemical Analysis Instruments Physical Properties Testing Equip. Environmental Cahmbers & Related Equip. Laboratory Equipment & Supplies Time Measuring Instruments Optical Instruments, Equip, Components, & Accessories Geophysical Instruments Meteorological Instruments & Apparatus Scales & Balances Hazard-Detecting Instruments & Apparatus Liquid & Gas Flow Instruments Pressure & Temperature Instruments Misc Instruments  Brushes, Paints, Sealers, Adhesives Paints, Dopes, Varnishes, Related Products Paint & Artists' Brushes Preservative & Sealing Compounds                                                                                                    |
| FSC 6340 FSC 6350  FSG 66: FSC 6605 FSC 6610 FSC 6615 FSC 6620 FSC 6620 FSC 6636 FSC 6636 FSC 6636 FSC 6636 FSC 6640 FSC 6655 FSC 6650 FSC 6655 FSC 6660 FSC 6670 FSC 6675 FSC 6680 FSC 6680 FSC 6680 FSC 6880 FSC 6880 FSC 8010 FSC 8020 FSC 8030 FSC 8040                                                                                                    | Aircraft Alarm & Signal Systems Misc. Alarm, Signal, & Security Systems  Instruments Navigation Instruments Flight Instruments Autopilot Engine Instruments Electrical & Electronic Measuring Instruments Chemical Analysis Instruments Physical Properties Testing Equip. Environmental Cahmbers & Related Equip. Laboratory Equipment & Supplies Time Measuring Instruments Optical Instruments, Equip, Components, & Accessories Geophysical Instruments Meteorological Instruments & Apparatus Scales & Balances Hazard-Detecting Instruments & Apparatus Liquid & Gas Flow Instruments Pressure & Temperature Instruments Misc Instruments  Brushes, Paints, Sealers, Adhesives Paints, Dopes, Varnishes, Related Products Paint & Artists' Brushes Preservative & Sealing Compounds Adhesives                                                                                                    |
| FSC 6340 FSC 6350  FSG 66: FSC 6605 FSC 6610 FSC 6615 FSC 6620 FSC 6620 FSC 6635 FSC 6636 FSC 6636 FSC 6640 FSC 6645 FSC 6655 FSC 6660 FSC 6675 FSC 6670 FSC 6675 FSC 6680 FSC 6685 FSC 6680 FSC 6880 FSC 6880 FSC 6880 FSC 6880 FSC 6880 FSC 6895                                                                                                    | Aircraft Alarm & Signal Systems Misc. Alarm, Signal, & Security Systems  Instruments Navigation Instruments Flight Instruments Autopilot Engine Instruments Electrical & Electronic Measuring Instruments Chemical Analysis Instruments Physical Properties Testing Equip. Environmental Cahmbers & Related Equip. Laboratory Equipment & Supplies Time Measuring Instruments Optical Instruments, Equip, Components, & Accessories Geophysical Instruments Meteorological Instruments & Apparatus Scales & Balances Hazard-Detecting Instruments & Apparatus Liquid & Gas Flow Instruments Pressure & Temperature Instruments Misc Instruments  Brushes, Paints, Sealers, Adhesives Paints, Dopes, Varnishes, Related Products Paint & Artists' Brushes Preservative & Sealing Compounds                                                                                                    |
| FSC 6340 FSC 6350  FSG 66: FSC 6605 FSC 6610 FSC 6615 FSC 6620 FSC 6620 FSC 6636 FSC 6636 FSC 6636 FSC 6636 FSC 6640 FSC 6655 FSC 6650 FSC 6655 FSC 6660 FSC 6670 FSC 6675 FSC 6685 FSC 6685 FSC 6685 FSC 6880 FSC 6895  FSC 8010 FSC 8020 FSC 8030 FSC 8040  FSC 8040  FSC 91:                                                                                                    | Aircraft Alarm & Signal Systems Misc. Alarm, Signal, & Security Systems  Instruments Navigation Instruments Flight Instruments Autopilot Engine Instruments Electrical & Electronic Measuring Instruments Chemical Analysis Instruments Physical Properties Testing Equip. Environmental Cahmbers & Related Equip. Laboratory Equipment & Supplies Time Measuring Instruments Optical Instruments, Equip, Components, & Accessories Geophysical Instruments Meteorological Instruments & Apparatus Scales & Balances Hazard-Detecting Instruments & Apparatus Liquid & Gas Flow Instruments Pressure & Temperature Instruments Misc Instruments  Brushes, Paints, Sealers, Adhesives Paints, Dopes, Varnishes, Related Products Paint & Artists' Brushes Preservative & Sealing Compounds Adhesives  Fuels, Lubricants, Oils                                                                                                    |
| FSC 6340 FSC 6350  FSG 66: FSC 6605 FSC 6610 FSC 6615 FSC 6620 FSC 6620 FSC 6636 FSC 6636 FSC 6636 FSC 6636 FSC 6640 FSC 6655 FSC 6650 FSC 6655 FSC 6660 FSC 6670 FSC 6675 FSC 6680 FSC 6680 FSC 6680 FSC 6880 FSC 6880 FSC 8010 FSC 8020 FSC 8030 FSC 8040                                                                                                    | Aircraft Alarm & Signal Systems Misc. Alarm, Signal, & Security Systems  Instruments Navigation Instruments Flight Instruments Autopilot Engine Instruments Electrical & Electronic Measuring Instruments Chemical Analysis Instruments Physical Properties Testing Equip. Environmental Cahmbers & Related Equip. Laboratory Equipment & Supplies Time Measuring Instruments Optical Instruments, Equip, Components, & Accessories Geophysical Instruments Meteorological Instruments & Apparatus Scales & Balances Hazard-Detecting Instruments & Apparatus Liquid & Gas Flow Instruments Pressure & Temperature Instruments Misc Instruments  Brushes, Paints, Sealers, Adhesives Paints, Dopes, Varnishes, Related Products Paint & Artists' Brushes Preservative & Sealing Compounds Adhesives                                                                                                    |
| FSC 6340 FSC 6350  FSG 66: FSC 6605 FSC 6610 FSC 6615 FSC 6620 FSC 6620 FSC 6630 FSC 6636 FSC 6636 FSC 6640 FSC 6655 FSC 6650 FSC 6655 FSC 6660 FSC 6670 FSC 6675 FSC 6685 FSC 6685 FSC 6880 FSC 6880 FSC 8010 FSC 8010 FSC 8020 FSC 8030 FSC 8040  FSC 91: FSC 9110                                                                                                    | Aircraft Alarm & Signal Systems Misc. Alarm, Signal, & Security Systems  Instruments Navigation Instruments Flight Instruments Autopilot Engine Instruments Electrical & Electronic Measuring Instruments Chemical Analysis Instruments Physical Properties Testing Equip. Environmental Cahmbers & Related Equip. Laboratory Equipment & Supplies Time Measuring Instruments Optical Instruments, Equip, Components, & Accessories Geophysical Instruments Meteorological Instruments & Apparatus Scales & Balances Hazard-Detecting Instruments & Apparatus Liquid & Gas Flow Instruments Pressure & Temperature Instruments Misc Instruments  Brushes, Paints, Sealers, Adhesives Paints, Dopes, Varnishes, Related Products Paint & Artists' Brushes Preservative & Sealing Compounds Adhesives  Fuels, Lubricants, Oils Solid Fuels                                                                                                    |
| FSC 6340 FSC 6350  FSG 66: FSC 6605 FSC 6610 FSC 6615 FSC 6620 FSC 6620 FSC 6630 FSC 6636 FSC 6636 FSC 6640 FSC 6655 FSC 6650 FSC 6655 FSC 6660 FSC 6670 FSC 6670 FSC 6685 FSC 6680 FSC 6685 FSC 6880 FSC 8010 FSC 8020 FSC 8030 FSC 8030 FSC 8040  FSG 91: FSC 9110 FSC 9130                                                                                                    | Aircraft Alarm & Signal Systems Misc. Alarm, Signal, & Security Systems  Instruments Navigation Instruments Flight Instruments Autopilot Engine Instruments Electrical & Electronic Measuring Instruments Chemical Analysis Instruments Physical Properties Testing Equip. Environmental Cahmbers & Related Equip. Laboratory Equipment & Supplies Time Measuring Instruments Optical Instruments, Equip, Components, & Accessories Geophysical Instruments Meteorological Instruments & Apparatus Scales & Balances Hazard-Detecting Instruments & Apparatus Liquid & Gas Flow Instruments Pressure & Temperature Instruments Misc Instruments  Brushes, Paints, Sealers, Adhesives Paints, Dopes, Varnishes, Related Products Paint & Artists' Brushes Preservative & Sealing Compounds Adhesives  Fuels, Lubricants, Oils Solid Fuels Liquid Propellants & Fuels, Petroleum Base                                                                                |
| FSC 6340 FSC 6350  FSG 66: FSC 6605 FSC 6610 FSC 6615 FSC 6620 FSC 6620 FSC 6630 FSC 6636 FSC 6636 FSC 6640 FSC 6655 FSC 6650 FSC 6655 FSC 6660 FSC 6670 FSC 6670 FSC 6685 FSC 6680 FSC 6685 FSC 6880 FSC 8010 FSC 8020 FSC 8030 FSC 8030 FSC 8040  FSG 91: FSC 9110 FSC 9130                                                                                                    | Aircraft Alarm & Signal Systems Misc. Alarm, Signal, & Security Systems  Instruments Navigation Instruments Flight Instruments Autopilot Engine Instruments Electrical & Electronic Measuring Instruments Chemical Analysis Instruments Physical Properties Testing Equip. Environmental Cahmbers & Related Equip. Laboratory Equipment & Supplies Time Measuring Instruments Optical Instruments, Equip, Components, & Accessories Geophysical Instruments Meteorological Instruments & Apparatus Scales & Balances Hazard-Detecting Instruments & Apparatus Liquid & Gas Flow Instruments Pressure & Temperature Instruments Misc Instruments  Brushes, Paints, Sealers, Adhesives Paints, Dopes, Varnishes, Related Products Paint & Artists' Brushes Preservative & Sealing Compounds Adhesives  Fuels, Lubricants, Oils Solid Fuels Liquid Propellants & Fuels, Petroleum Base                                                                                |
| FSC 6340 FSC 6350  FSG 66: FSC 6605 FSC 6610 FSC 6615 FSC 6620 FSC 6620 FSC 6630 FSC 6636 FSC 6636 FSC 6640 FSC 6645 FSC 6655 FSC 6650 FSC 6655 FSC 6660 FSC 6670 FSC 6675 FSC 6685 FSC 6680 FSC 6685 FSC 8010 FSC 8020 FSC 8030 FSC 8040  FSG 91: FSC 9110 FSC 9135                                                                                                    | Aircraft Alarm & Signal Systems Misc. Alarm, Signal, & Security Systems  Instruments Navigation Instruments Flight Instruments Autopilot Engine Instruments Electrical & Electronic Measuring Instruments Chemical Analysis Instruments Physical Properties Testing Equip. Environmental Cahmbers & Related Equip. Laboratory Equipment & Supplies Time Measuring Instruments Optical Instruments Optical Instruments Meteorological Instruments Meteorological Instruments & Apparatus Scales & Balances Hazard-Detecting Instruments & Apparatus Liquid & Gas Flow Instruments Pressure & Temperature Instruments Misc Instruments  Brushes, Paints, Sealers, Adhesives Paints, Dopes, Varnishes, Related Products Paint & Artists' Brushes Preservative & Sealing Compounds Adhesives  Fuels, Lubricants, Oils Solid Fuels Liquid Propellants & Fuels, Petroleum Base Liquid Propellants & Fuels & Oxidizers, Chemical Base                                     |
| FSC 6340 FSC 6350  FSG 66: FSC 6605 FSC 6610 FSC 6615 FSC 6620 FSC 6620 FSC 6630 FSC 6636 FSC 6636 FSC 6640 FSC 6655 FSC 6650 FSC 6655 FSC 6660 FSC 6670 FSC 6670 FSC 6685 FSC 6680 FSC 6685 FSC 6880 FSC 8010 FSC 8020 FSC 8030 FSC 8030 FSC 8040  FSG 91: FSC 9110 FSC 9130                                                                                                    | Aircraft Alarm & Signal Systems Misc. Alarm, Signal, & Security Systems  Instruments Navigation Instruments Flight Instruments Autopilot Engine Instruments Electrical & Electronic Measuring Instruments Chemical Analysis Instruments Physical Properties Testing Equip. Environmental Cahmbers & Related Equip. Laboratory Equipment & Supplies Time Measuring Instruments Optical Instruments, Equip, Components, & Accessories Geophysical Instruments Meteorological Instruments & Apparatus Scales & Balances Hazard-Detecting Instruments & Apparatus Liquid & Gas Flow Instruments Pressure & Temperature Instruments Misc Instruments  Brushes, Paints, Sealers, Adhesives Paints, Dopes, Varnishes, Related Products Paint & Artists' Brushes Preservative & Sealing Compounds Adhesives  Fuels, Lubricants, Oils Solid Fuels Liquid Propellants & Fuels, Petroleum Base                                                                                |
| FSC 6340 FSC 6350  FSG 66: FSC 6605 FSC 6610 FSC 6615 FSC 6625 FSC 6625 FSC 6630 FSC 6635 FSC 6636 FSC 6640 FSC 6645 FSC 6665 FSC 6660 FSC 6655 FSC 6660 FSC 6670 FSC 6675 FSC 6680 FSC 6685 FSC 6680 FSC 680 FSC 8010 FSC 8020 FSC 8030 FSC 8040  FSG 91: FSC 9130 FSC 9135 FSC 9140                                                                                                    | Aircraft Alarm & Signal Systems Misc. Alarm, Signal, & Security Systems  Instruments Navigation Instruments Flight Instruments Autopilot Engine Instruments Electrical & Electronic Measuring Instruments Chemical Analysis Instruments Physical Properties Testing Equip. Environmental Cahmbers & Related Equip. Laboratory Equipment & Supplies Time Measuring Instruments Optical Instruments Optical Instruments Meteorological Instruments Meteorological Instruments & Apparatus Scales & Balances Hazard-Detecting Instruments & Apparatus Liquid & Gas Flow Instruments Pressure & Temperature Instruments Misc Instruments  Brushes, Paints, Sealers, Adhesives Paints, Dopes, Varnishes, Related Products Paint & Artists' Brushes Preservative & Sealing Compounds Adhesives  Fuels, Lubricants, Oils Solid Fuels Liquid Propellants & Fuels, Petroleum Base Liquid Propellants & Fuels & Oxidizers, Chemical Base Fuel Oils                           |
| FSC 6340 FSC 6350  FSG 66: FSC 6605 FSC 6610 FSC 6615 FSC 6620 FSC 6625 FSC 6630 FSC 6635 FSC 6636 FSC 6640 FSC 6645 FSC 6655 FSC 6660 FSC 6655 FSC 6660 FSC 6670 FSC 6675 FSC 6680 FSC 6685 FSC 6680 FSC 6680 FSC 80: FSC 80: FSC 91: FSC 91: FSC 91: FSC 91: FSC 91: FSC 91: FSC 91: FSC 91: FSC 91: FSC 91: FSC 91: FSC 91: FSC 91: FSC 91: | Aircraft Alarm & Signal Systems Misc. Alarm, Signal, & Security Systems  Instruments Navigation Instruments Flight Instruments Autopilot Engine Instruments Electrical & Electronic Measuring Instruments Chemical Analysis Instruments Physical Properties Testing Equip. Environmental Cahmbers & Related Equip. Laboratory Equipment & Supplies Time Measuring Instruments Optical Instruments Optical Instruments Meteorological Instruments Meteorological Instruments & Apparatus Scales & Balances Hazard-Detecting Instruments & Apparatus Liquid & Gas Flow Instruments Pressure & Temperature Instruments Misc Instruments  Brushes, Paints, Sealers, Adhesives Paints, Dopes, Varnishes, Related Products Paint & Artists' Brushes Preservative & Sealing Compounds Adhesives  Fuels, Lubricants, Oils Solid Fuels Liquid Propellants & Fuels, Petroleum Base Liquid Propellants & Fuels & Oxidizers, Chemical Base                                     |
| FSC 6340 FSC 6350  FSG 66: FSC 6605 FSC 6610 FSC 6615 FSC 6620 FSC 6625 FSC 6630 FSC 6635 FSC 6636 FSC 6640 FSC 6645 FSC 6655 FSC 6660 FSC 6655 FSC 6660 FSC 6670 FSC 6675 FSC 6680 FSC 6685 FSC 6680 FSC 6680 FSC 80: FSC 80: FSC 91: FSC 91: FSC 91: FSC 91: FSC 91: FSC 91: FSC 91: FSC 91: FSC 91: FSC 91: FSC 91: FSC 91: FSC 91: FSC 91: | Aircraft Alarm & Signal Systems Misc. Alarm, Signal, & Security Systems  Instruments Navigation Instruments Flight Instruments Autopilot Engine Instruments Electrical & Electronic Measuring Instruments Chemical Analysis Instruments Physical Properties Testing Equip. Environmental Cahmbers & Related Equip. Laboratory Equipment & Supplies Time Measuring Instruments Optical Instruments, Equip, Components, & Accessories Geophysical Instruments Meteorological Instruments & Apparatus Scales & Balances Hazard-Detecting Instruments & Apparatus Liquid & Gas Flow Instruments Pressure & Temperature Instruments Misc Instruments  Brushes, Paints, Sealers, Adhesives Paints, Dopes, Varnishes, Related Products Paint & Artists' Brushes Preservative & Sealing Compounds Adhesives  Fuels, Lubricants, Oils Solid Fuels Liquid Propellants & Fuels, Petroleum Base Liquid Propellants & Fuels & Oxidizers, Chemical Base Fuel Oils Oils & Greases |
| FSC 6340 FSC 6350  FSG 66: FSC 6605 FSC 6610 FSC 6615 FSC 6625 FSC 6625 FSC 6630 FSC 6635 FSC 6636 FSC 6640 FSC 6645 FSC 6665 FSC 6660 FSC 6655 FSC 6660 FSC 6670 FSC 6675 FSC 6680 FSC 6685 FSC 6680 FSC 680 FSC 8010 FSC 8020 FSC 8030 FSC 8040  FSG 91: FSC 9130 FSC 9135 FSC 9140                                                                                                    | Aircraft Alarm & Signal Systems Misc. Alarm, Signal, & Security Systems  Instruments Navigation Instruments Flight Instruments Autopilot Engine Instruments Electrical & Electronic Measuring Instruments Chemical Analysis Instruments Physical Properties Testing Equip. Environmental Cahmbers & Related Equip. Laboratory Equipment & Supplies Time Measuring Instruments Optical Instruments Optical Instruments Meteorological Instruments Meteorological Instruments & Apparatus Scales & Balances Hazard-Detecting Instruments & Apparatus Liquid & Gas Flow Instruments Pressure & Temperature Instruments Misc Instruments  Brushes, Paints, Sealers, Adhesives Paints, Dopes, Varnishes, Related Products Paint & Artists' Brushes Preservative & Sealing Compounds Adhesives  Fuels, Lubricants, Oils Solid Fuels Liquid Propellants & Fuels, Petroleum Base Liquid Propellants & Fuels & Oxidizers, Chemical Base Fuel Oils                           |